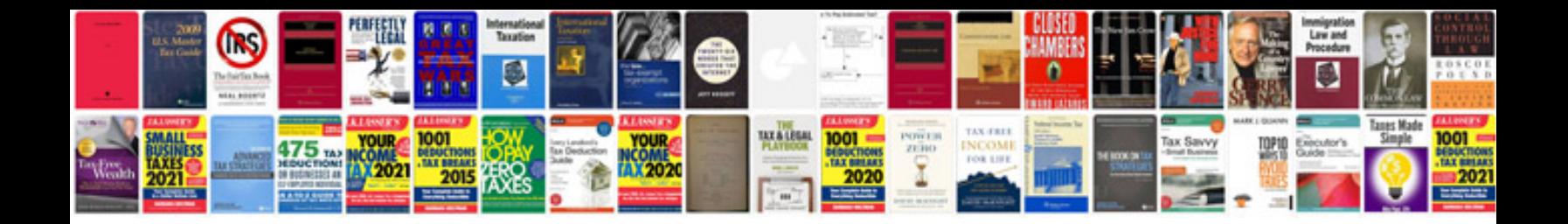

**Succession certificate format**

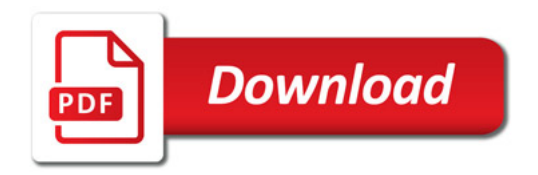

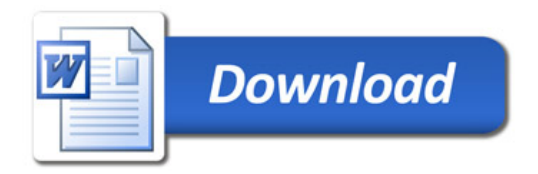